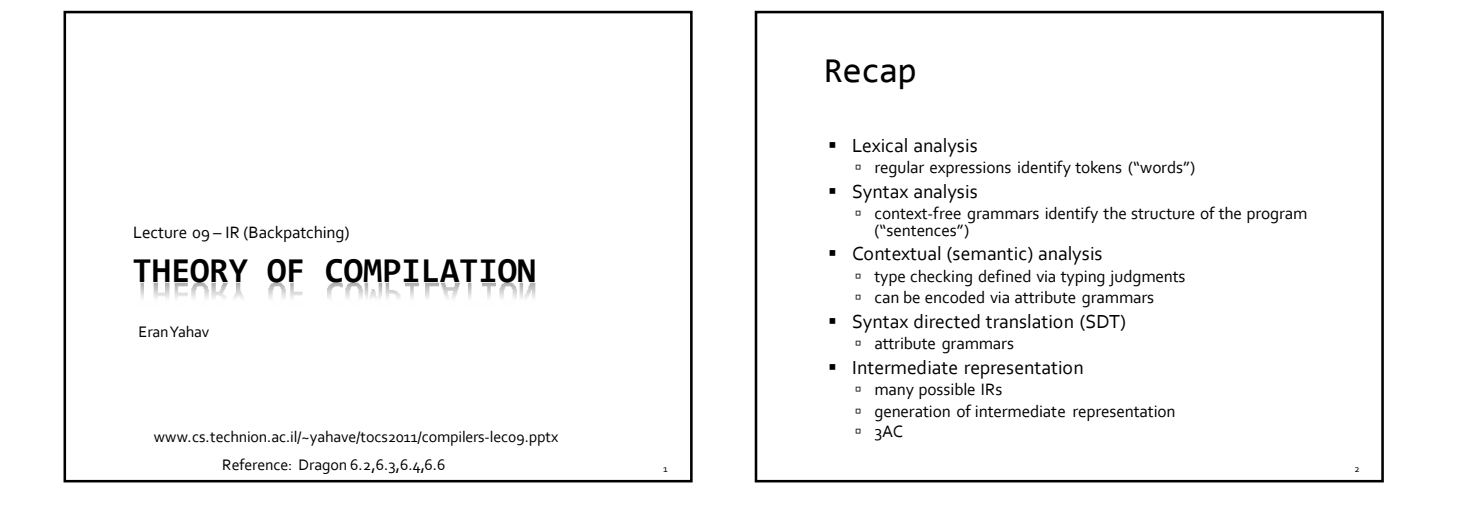

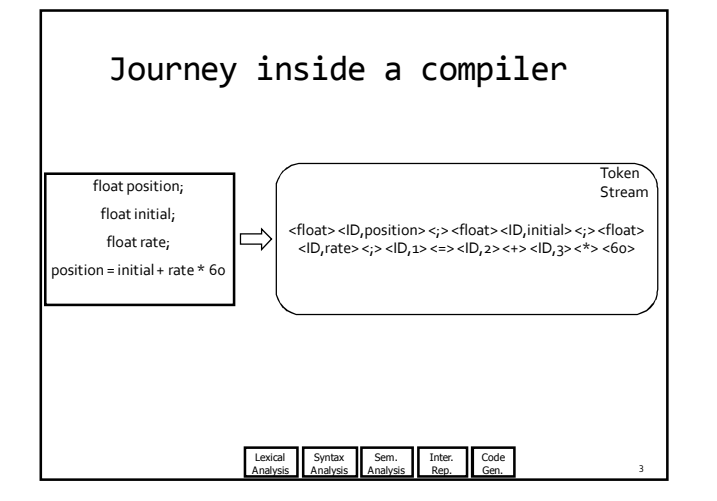

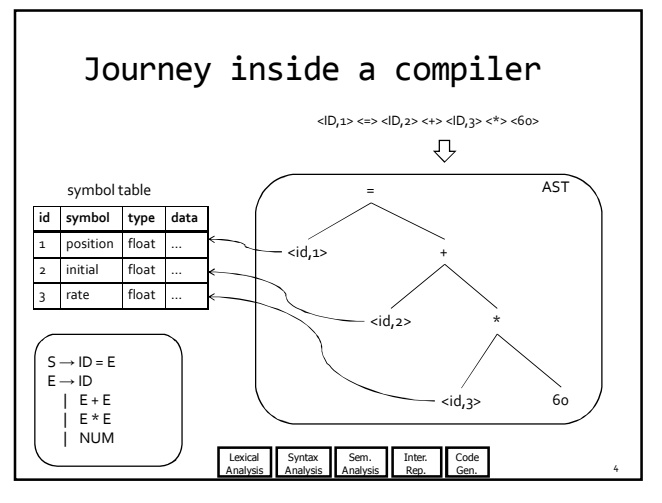

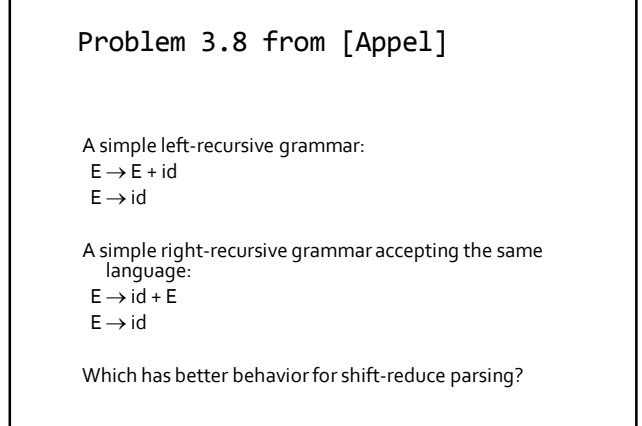

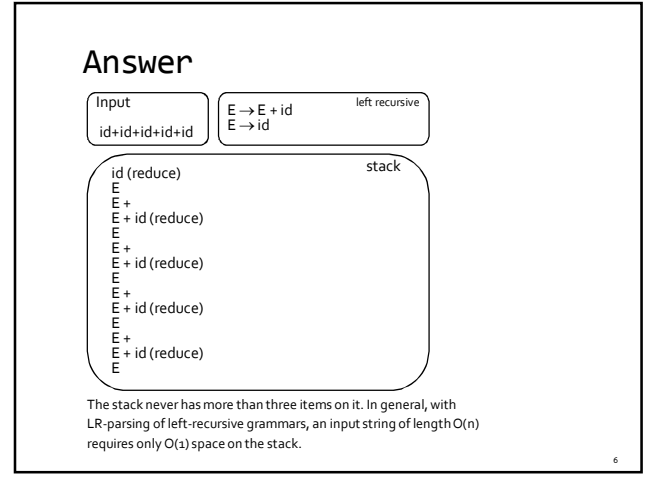

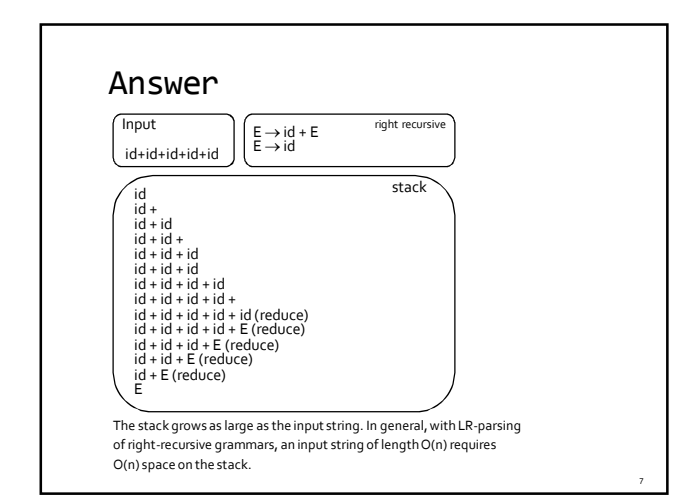

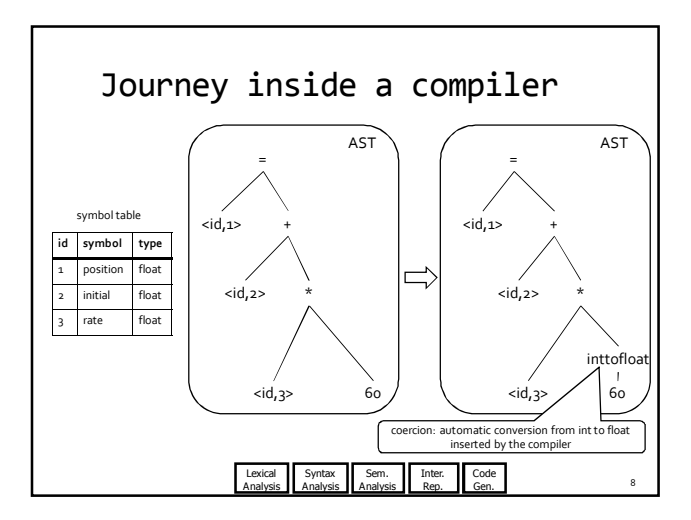

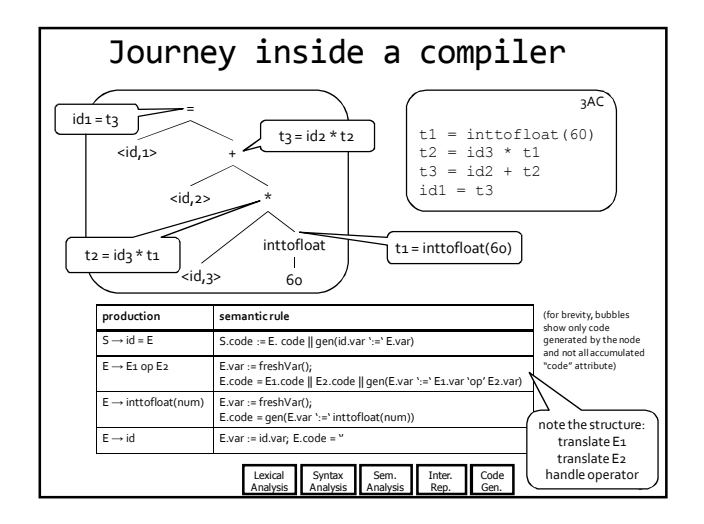

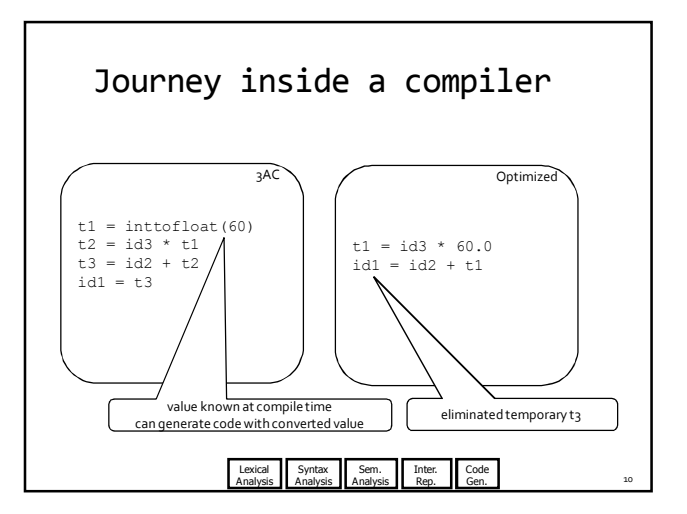

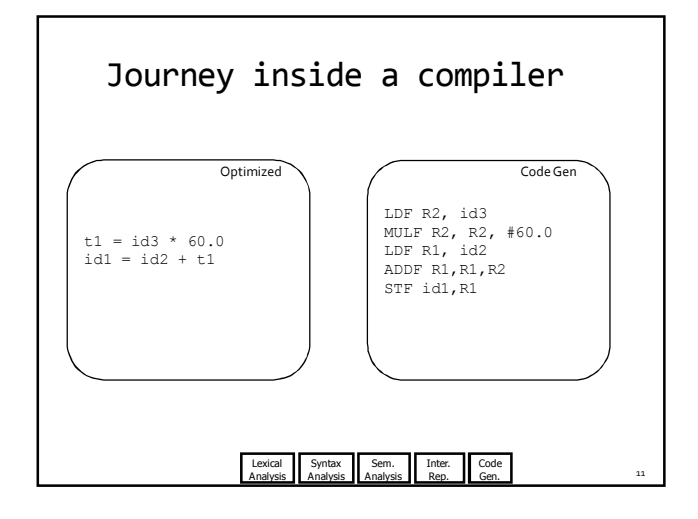

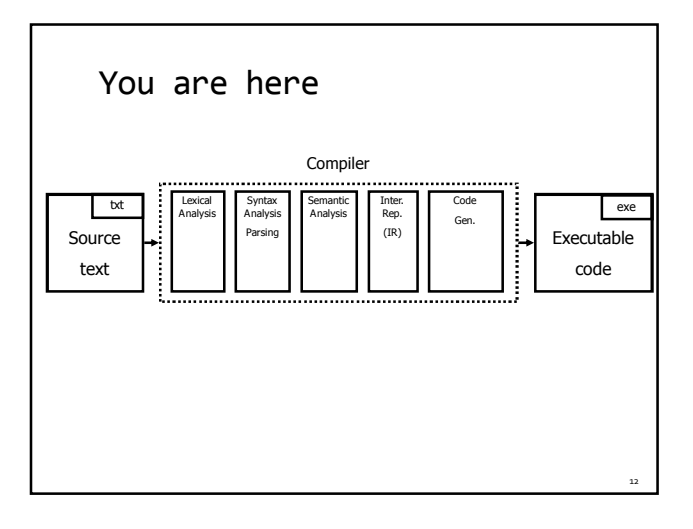

## IR So Far…

- many possible intermediate representations
- 3-address code (3AC)
- **Every instruction operates on at most three** addresses
	- result = operand1 operator operand2
- gets us closer to code generation
- enables machine-independent optimizations
- how do we generate 3AC?

### Last Time: Creating 3AC

- Creating 3AC via syntax directed translation
- **Attributes**

13

15

- code code generated for a nonterminal
- var name of variable that stores result of nonterminal
- freshVar() helper function that returns the name of a fresh variable

# Creating 3AC: expressions **production semantic rule**

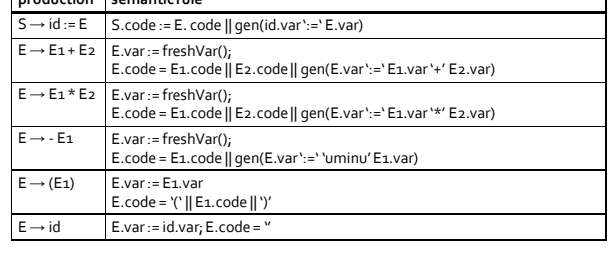

(we use || to denote concatenation of intermediate code fragments)

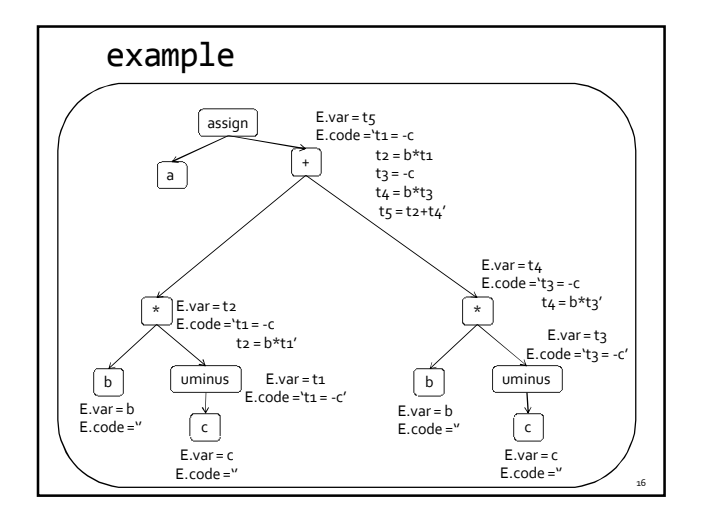

#### Creating 3AC: control statements

- 3AC only supports conditional/unconditional jumps
- Add labels
- **Attributes** 
	- begin label marks beginning of code
	- after label marks end of code
- Helper function freshLabel() allocates a new fresh label

17

19

## Expressions and assignments

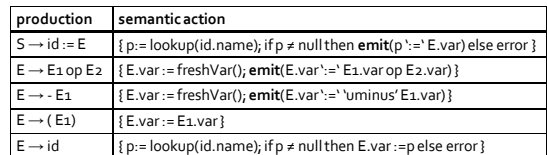

## Boolean Expressions

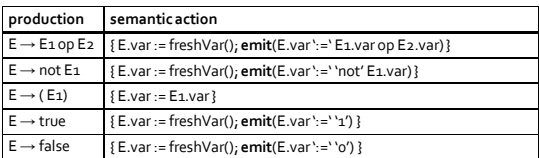

• Represent true as 1, false as o

• Wasteful representation, creating variables for true/false

## Boolean expressions via jumps

**production semanticaction**  $E \rightarrow id_1$  op id2 E.var := freshVar();<br>**emit**('if' id1.var relop id2.var 'goto' nextStmt+2); **emit**( E.var ':=' '0'); **emit**('goto ' nextStmt + 1); **emit**(E.var ':=' '1') }

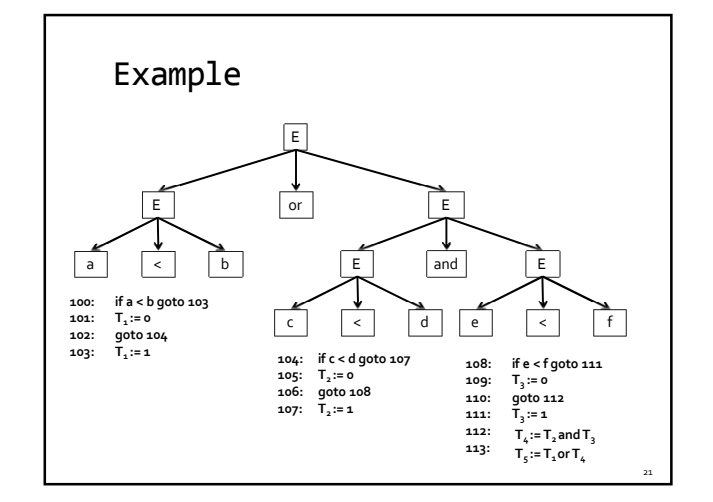

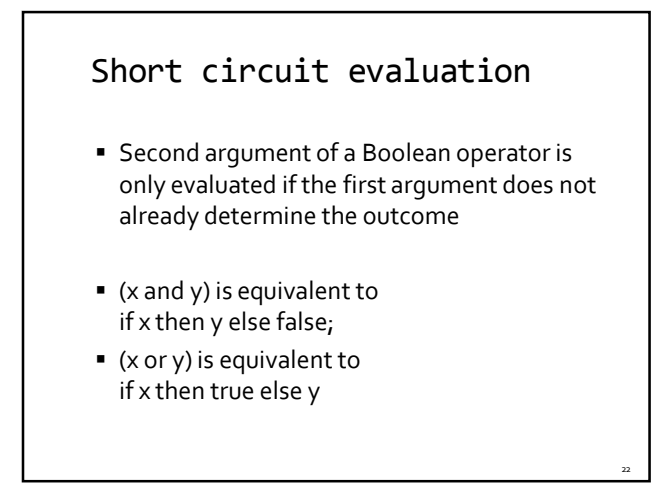

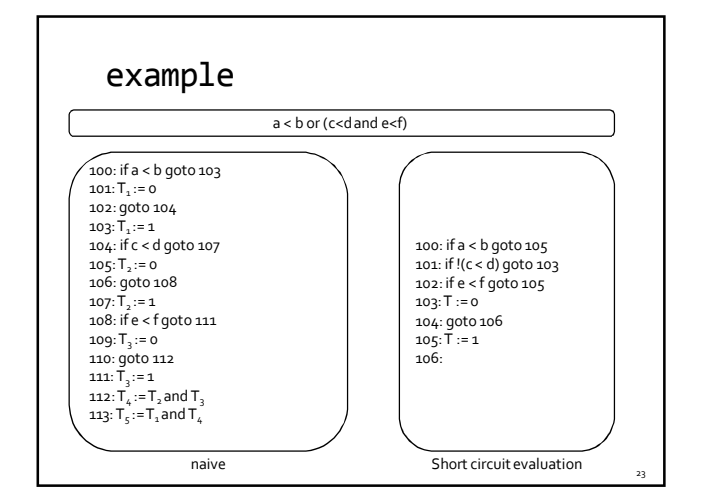

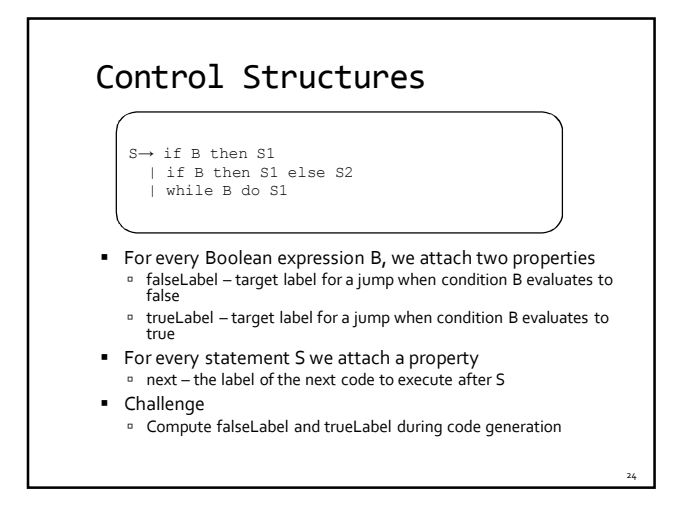

## Control Structures: next

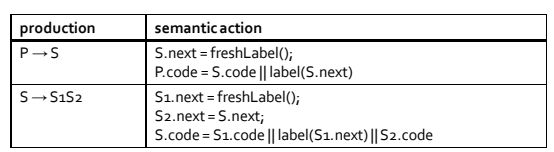

The label S.next is symbolic, we will only determine its value after we finish deriving S

25

#### Control Structures: conditional

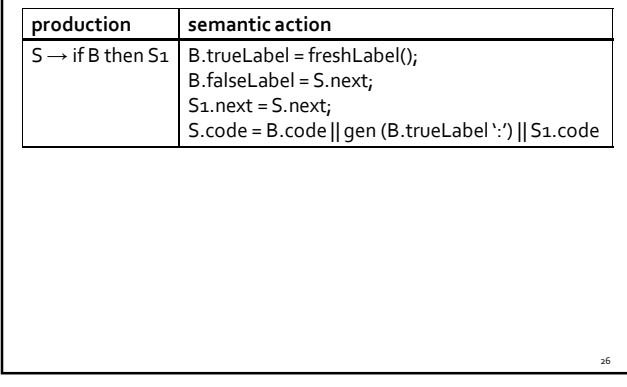

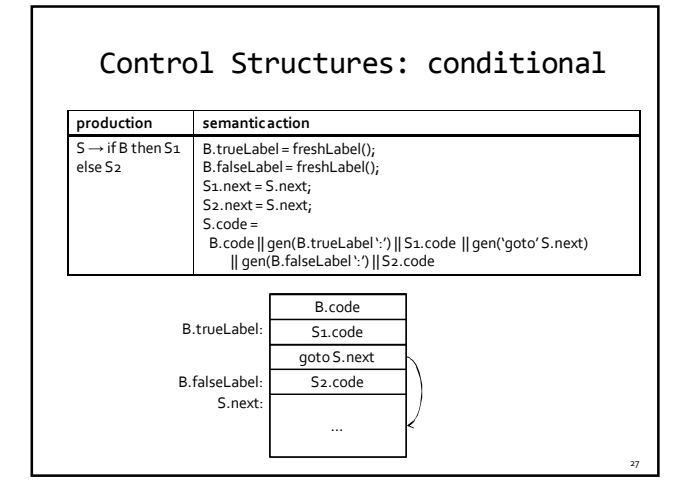

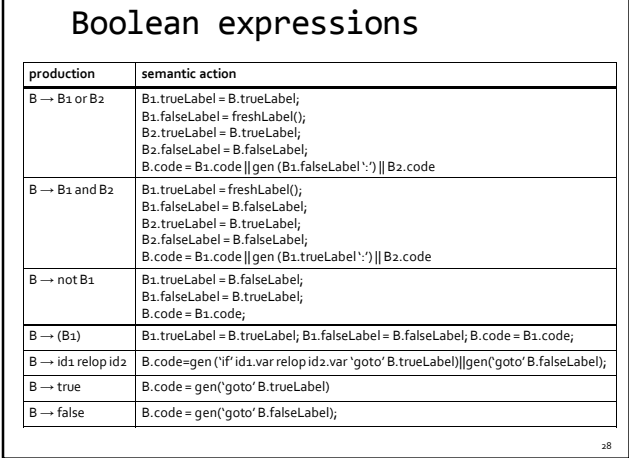

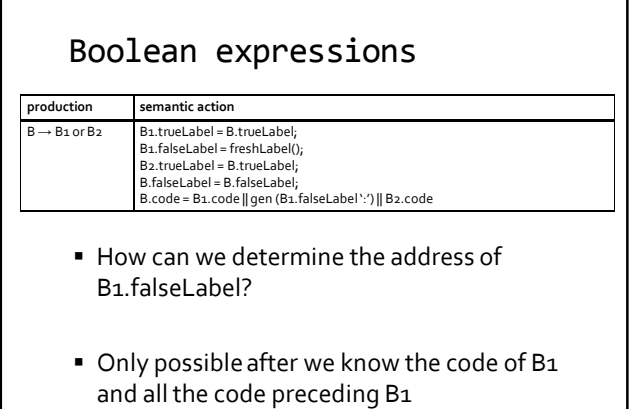

31

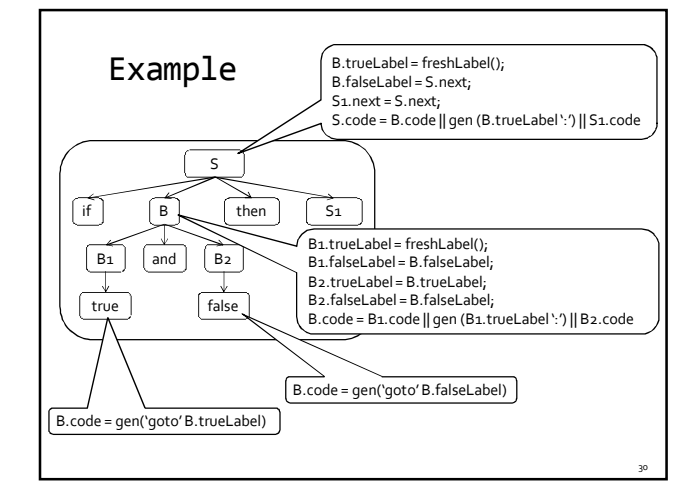

## Computing addresses for labels

- We used symbolic labels
- We need to compute their addresses
- We can compute addresses for the labels but it would require an additional pass on the AST
- Can we do it in a single pass?

## Backpatching

- Goal: generate code in a single pass
- Generate code as we did before, but manage labels differently
- Keep labels symbolic until values are known, and then back-patch them
- New synthesized attributes for B B.truelist – list of jump instructions that eventually get the label where B goes when B is true.
	- B.falselist list of jump instructions that eventually get the label where B goes when B is false.

## Backpatching

- Previous approach does not guarantee a single pass
	- The attribute grammar we had before is not Sattributed (e.g., next), and is not L-attributed.
- **For every label, maintain a list of instructions** that jump to this label
- When the address of the label is known, go over the list and update the address of the label

33

## Backpatching

- makelist(addr) create a list of instructions containing addr
- merge(p1,p2) concatenate the lists pointed to by p1 and p2, returns a pointer to the new list
- backpatch(p,addr) inserts i as the target label for each of the instructions in the list pointed to by p

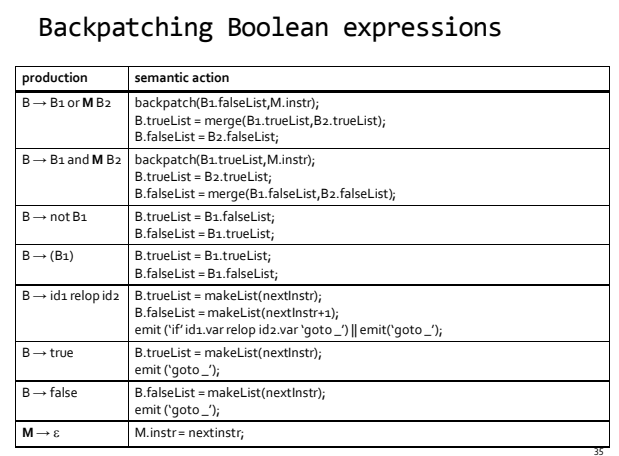

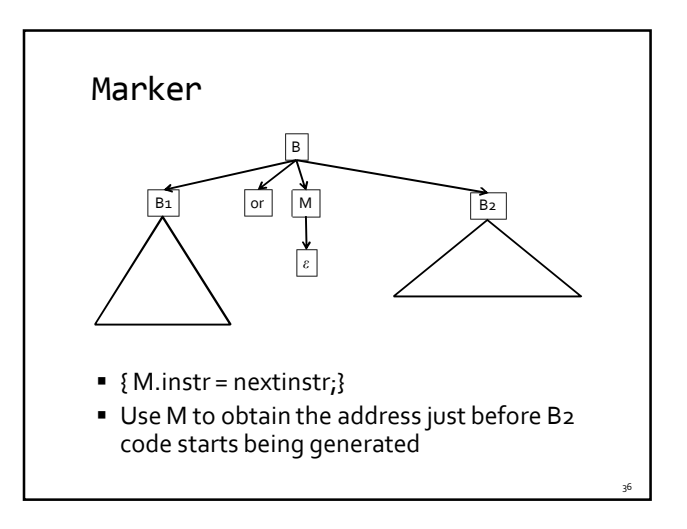

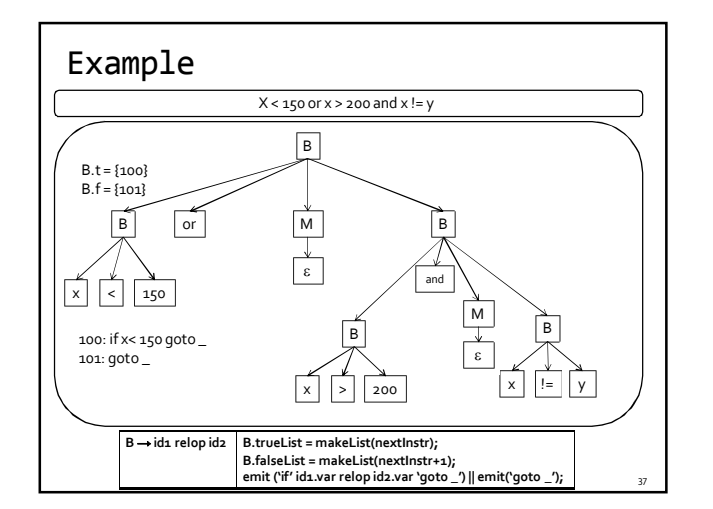

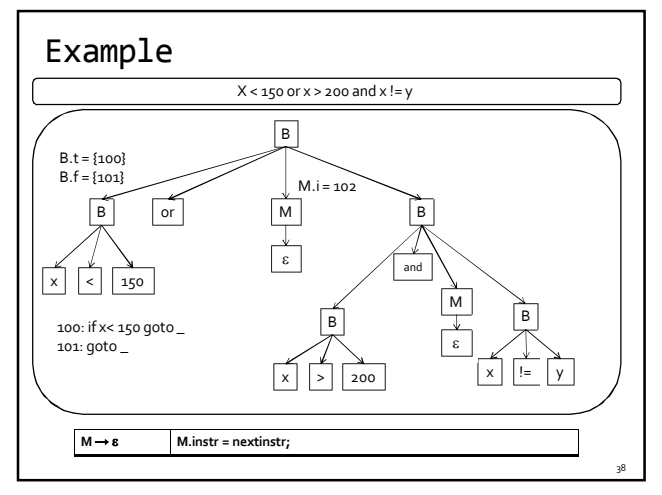

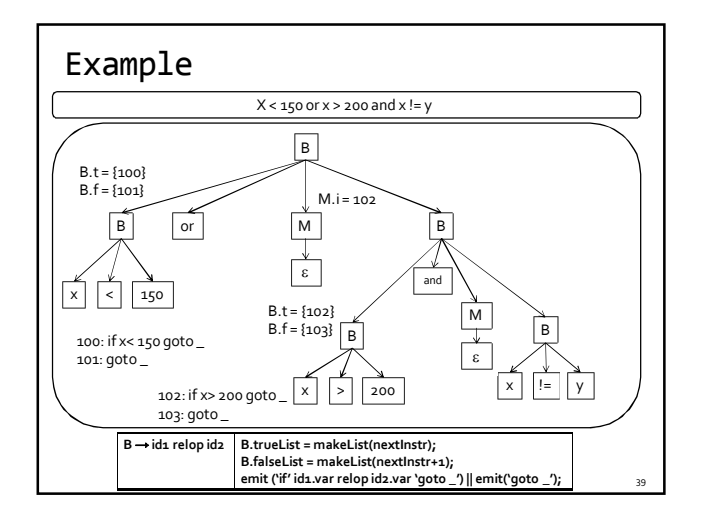

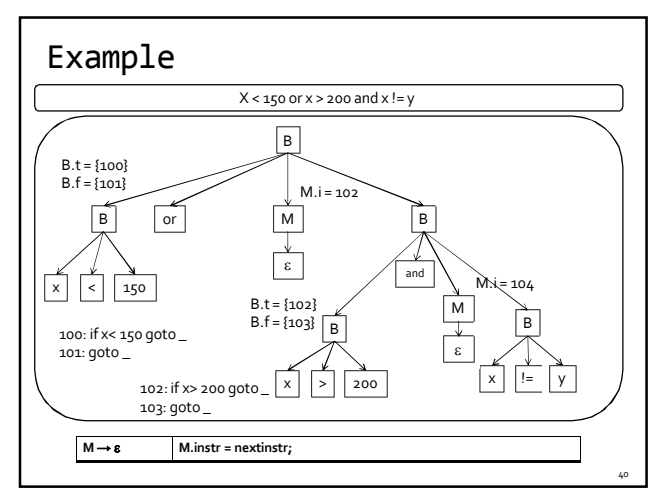

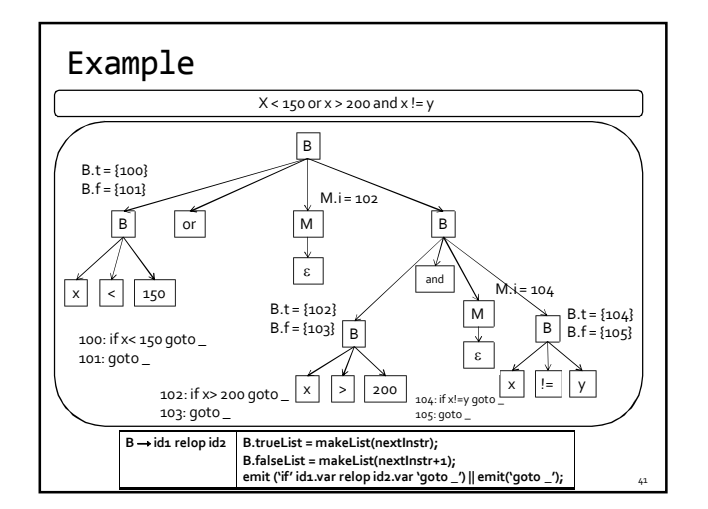

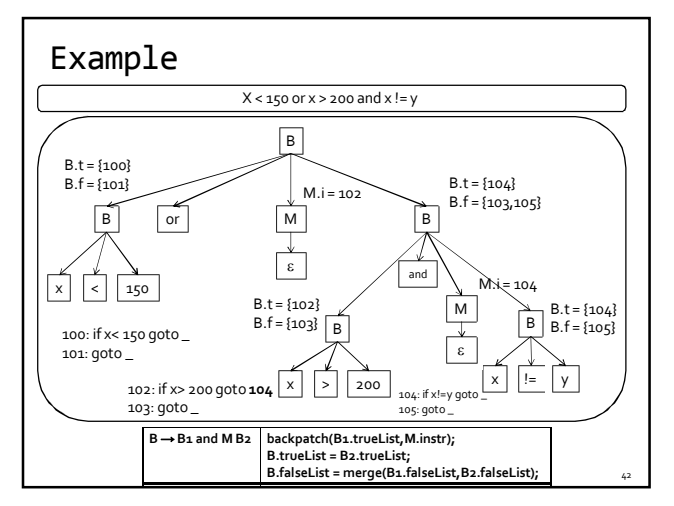

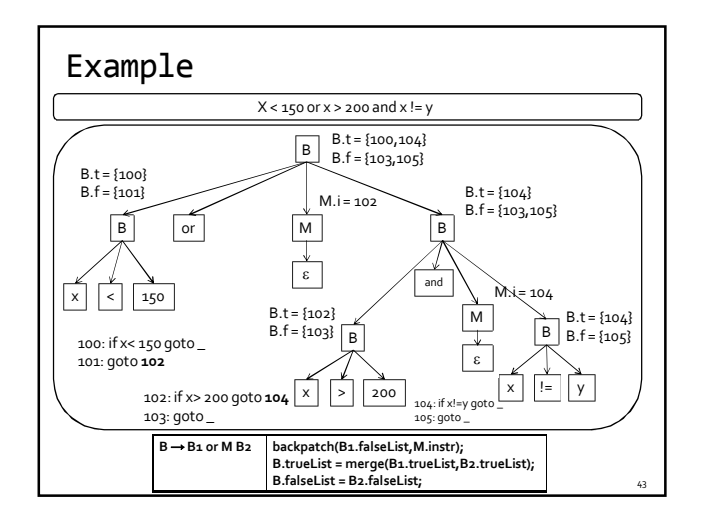

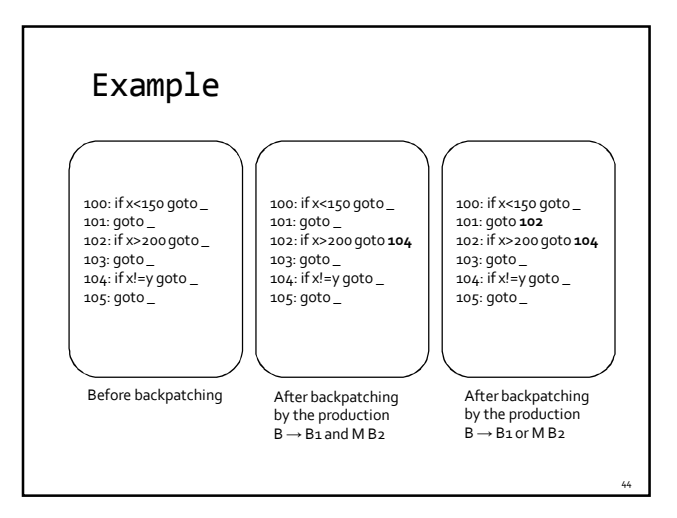

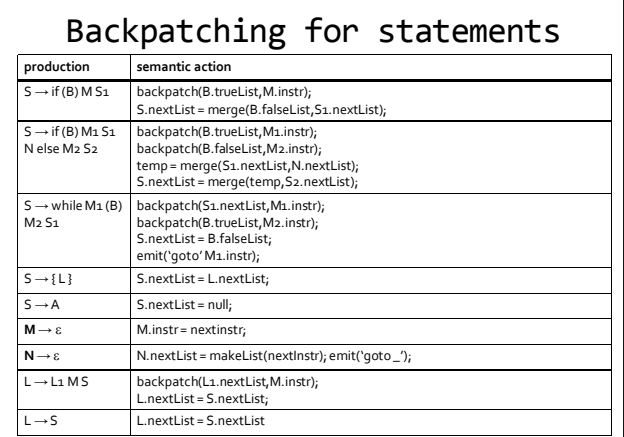

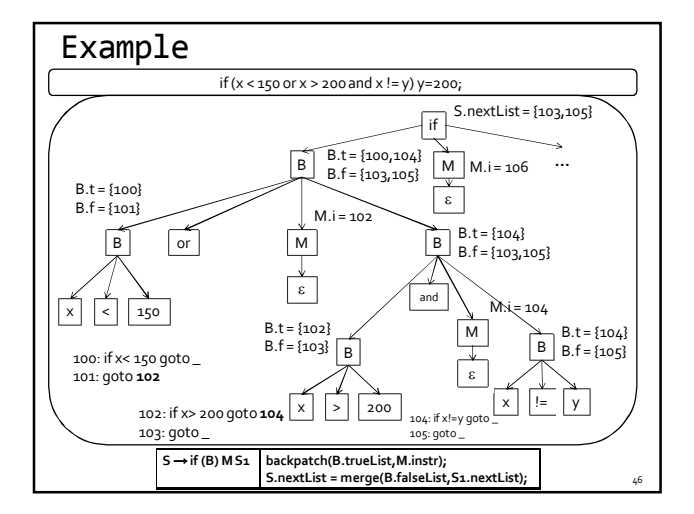

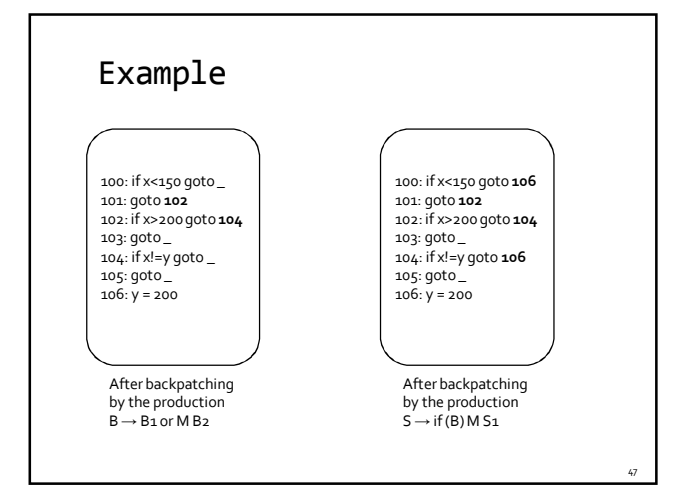

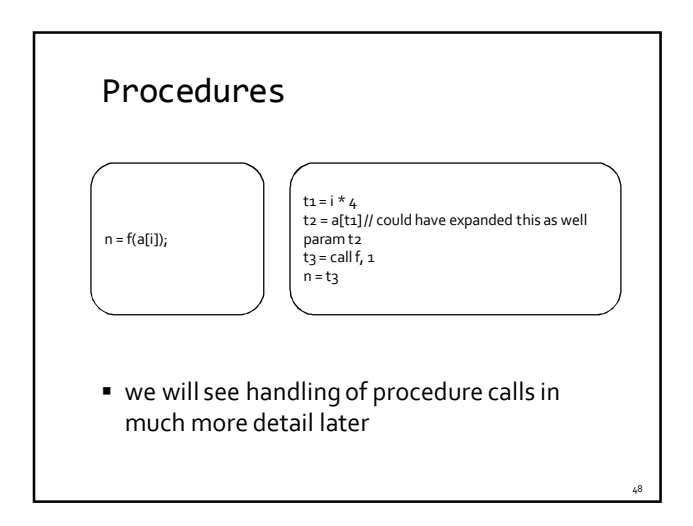

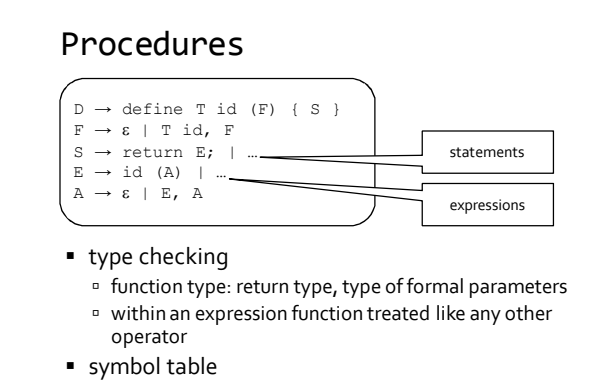

parameter names

## **Summary**

49

51

- pick an intermediate representation
- translate expressions
- use a symbol table to implement declarations
- generate jumping code for boolean expressions
- value of the expression is implicit in the control location **backpatching** 
	- a technique for generating code for boolean expressions and statements in one pass
	- idea: maintain lists of incomplete jumps, where all jumps in a list have the same target. When the target becomes known, all instructions on its list are "filled in".

#### Coming up next…

**Activation Records** 

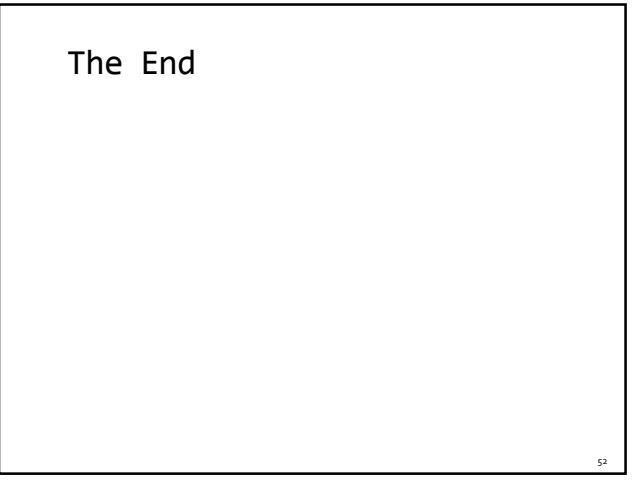